## **MediaWiki:Api-format-prettyprint-header**

De Topo Paralpinisme

Voici la représentation HTML du format \$1. HTML est utile pour le débogage, mais inapproprié pour être utilisé dans une application.

Spécifiez le paramètre *format* pour modifier le format de sortie. Pour voir la représentation non HTML du format \$1, mettez format=\$2.

Voyez la [documentation complète](https://www.mediawiki.org/wiki/API), ou l['aide de l'API](http://base-jump.org/topo/index.php?title=Sp%C3%A9cial:ApiHelp/main) pour plus d'information.

Récupérée de « [https://www.base-jump.org/topo/index.php?title=MediaWiki:Api-format-prettyprint](https://www.base-jump.org/topo/index.php?title=MediaWiki:Api-format-prettyprint-header)[header](https://www.base-jump.org/topo/index.php?title=MediaWiki:Api-format-prettyprint-header) »

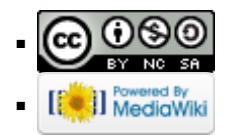